## SALARY COST TRANSFER

Salary Cost Transfer in reassigning payroll expenses from one FAU to another.

## **TOPIC: HOW TO REASSIGN A NEW POSITION**

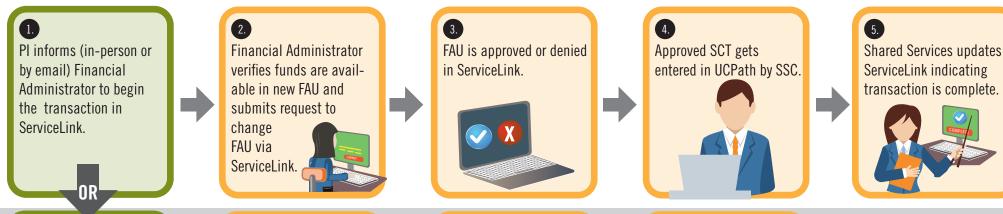

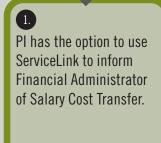

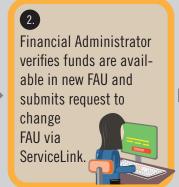

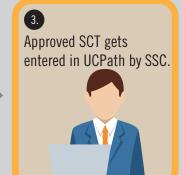

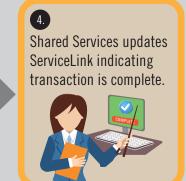

Not available at Go-Live

| CURRENT STATE ROLE:                            | FUTURE STATE ROLE: |
|------------------------------------------------|--------------------|
| PI                                             | REQUESTOR          |
| FINANCIAL ADMINISTRATOR OR PAYROLL COORDINATOR | TRANSACTOR         |
| FUND MANAGER OR FAO, CFAO                      | APPROVER           |

FACULTY RESPONSIBILITIES

AP STAFF RESPONSIBILITIES

**Note**: SSC = Shared Services Centers

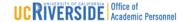